## **F\_HEXTOINT**

## **compatible to GrUDF**

Entrypoint hextoint

## **Inputs/Outputs**

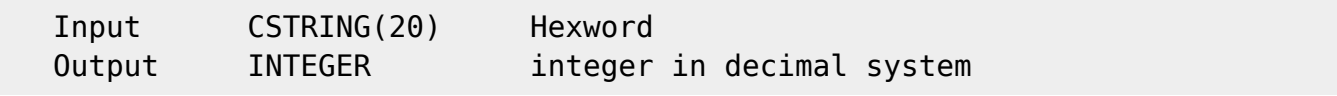

## **Syntax**

 TestSQL SELECT 13 AS ISCORRECT, F HEXTOINT('000000000d') FROM RDB\$DATABASE; SELECT 13 AS ISCORRECT, F\_HEXTOINT('d') FROM RDB\$DATABASE; SELECT 13 AS ISCORRECT, F\_HEXTOINT('D') FROM RDB\$DATABASE; SELECT NULL AS ISCORRECT, F\_HEXTOINT(NULL) FROM RDB\$DATABASE;

From: п <http://ibexpert.com/docu/>- **IBExpert** Permanent link: **[http://ibexpert.com/docu/doku.php?id=04-ibexpert-udf-functions:04-06-converting-functions:04-06-09-number-systems:f\\_hextoint](http://ibexpert.com/docu/doku.php?id=04-ibexpert-udf-functions:04-06-converting-functions:04-06-09-number-systems:f_hextoint)** Last update: **2023/04/18 15:44**

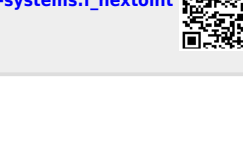